## Cours 3 – Traits impératifs

<span id="page-0-0"></span>Programmation fonctionnelle CFA INSTA - Master 1 - Analyste Développeur

#### Pierre TALBOT (pierre.talbot@univ-nantes.fr)

Université de Nantes

#### 10 avril 2019

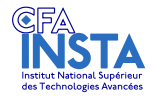

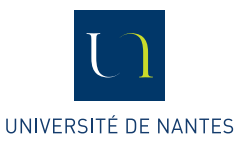

 $\mathcal{A} \oplus \mathcal{B} \rightarrow \mathcal{A} \oplus \mathcal{B} \rightarrow \mathcal{A} \oplus \mathcal{B}$ 

[Traits impératifs](#page-1-0)

## <span id="page-1-0"></span>Le menu

#### $\blacktriangleright$  [Traits impératifs](#page-1-0)

- $\blacktriangleright$  [Exception](#page-3-0)
- $\blacktriangleright$  [Séquence](#page-5-0)
- $\blacktriangleright$  [Type tableau](#page-10-0)
- $\blacktriangleright$  [Enregistrement mutable](#page-15-0)
- $\blacktriangleright$  [Égalité](#page-20-0)

## $\blacktriangleright$  [Conclusion](#page-22-0)

э

イロメ イ部メ イ君メ イ君メー

[Traits impératifs](#page-1-0)

# Traits impératifs en OCaml  $(K_4)$

```
\langle D \rangle : := Déclaration de types D_4| ... (D_3)exception e of \overline{T} (exception)
```
Une instruction impérative est une expression dont le type est unit.

```
\langle n, m, p, q \ldots \rangle : := Expressions
                                   (K_1, K_2, K_3)raise \n<math>n</math> (lancer une exception)try p with e -> q (récupérer une exception)
  p; q (séquence)
  for i = n [to | downto] m do p done (boucle for)
  while n do p done (boucle while)
  | e <- n (opérateur de mise-à-jour)
```
K ロ ▶ K 個 ▶ K 로 ▶ K 로 ▶ 『로 『 YO Q @

#### <span id="page-3-0"></span> $\blacktriangleright$  [Traits impératifs](#page-1-0)

#### $\blacktriangleright$  [Exception](#page-3-0)

#### $\blacktriangleright$  [Séquence](#page-5-0)

#### $\blacktriangleright$  [Type tableau](#page-10-0)

#### $\blacktriangleright$  [Enregistrement mutable](#page-15-0)

## $\blacktriangleright$  [Égalité](#page-20-0)

## $\blacktriangleright$  [Conclusion](#page-22-0)

造

イロメ イ部 メイヨメ イヨメー

## Exception

```
exception EmptyList
let head = function
  | [] -> raise EmptyList
  | a :: _ -> a
let _ =
  try
    head []
  with EmptyList -> Printf.printf "empty list\n"
Note : Les exceptions sont très rapides en OCaml et sont souvent utilisées
```
pour sortir d'une récursion (a contrario des autres langages (e.g. Java) où une exception signifie un comportement exceptionnel).

イロト イ母 トイミト イヨト ニヨー りんぴ

#### <span id="page-5-0"></span> $\blacktriangleright$  [Traits impératifs](#page-1-0)

- $\blacktriangleright$  [Exception](#page-3-0)
- $\blacktriangleright$  [Séquence](#page-5-0)
- $\blacktriangleright$  [Type tableau](#page-10-0)
- $\blacktriangleright$  [Enregistrement mutable](#page-15-0)
- $\blacktriangleright$  [Égalité](#page-20-0)

## $\blacktriangleright$  [Conclusion](#page-22-0)

造

イロメ イ御 トイ ヨ トイ ヨ トー

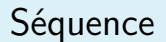

On peut séquencer des instructions retournant unit avec l'opérateur de séquence ;.

Au lieu de :

```
let _ = Printf . printf " hello " in
let _ = Printf . printf " world " in
()
On peut écrire :
```

```
Printf . printf " hello " ;
Printf . printf " world "
```
 $\left\{ \begin{array}{ccc} 1 & 0 & 0 \\ 0 & 1 & 0 \end{array} \right.$ 

## Séquence : attention...

Un problème très fréquent quand on utilise des ; est d'écrire :

```
let print_hello name =
  Printf.printf "hello";
  Printf.printf " \&s\n" name;
```

```
let = print hello "you"
```
 $\mathcal{A} \oplus \mathcal{B} \rightarrow \mathcal{A} \oplus \mathcal{B} \rightarrow \mathcal{A} \oplus \mathcal{B} \rightarrow \mathcal{B}$ 

```
Séquence : attention...
```
Un problème très fréquent quand on utilise des ; est d'écrire :

```
let print_hello name =
  Printf . printf " hello " ;
  Printf.printf " \sqrt{s} \n\cdot " name;
```

```
let = print hello "you"
qui sera compris par le compilateur comme :
```

```
let print_hello name =
  Printf.printf "hello";
  Printf.printf " \sqrt[6]{s \cdot n}" name;
  let _ = print_hello " you "
```
et génère des erreurs syntaxiques infernales...

## Séquence : attention...

La solution est de mettre entre parenthèse systématiquement un groupe d'instructions séquencées :

```
let print_hello name =
  ( Printf . printf " hello " ;
  Printf.printf " \sqrt{s} \n\cdot name;)
let = print hello "you"
Ou plus élégamment avec begin p end :
let print_hello name =
begin
  Printf . printf " hello " ;
  Printf.printf " \&s\n\n" name;
end
```
KEL KALA SI KEL KALA

#### <span id="page-10-0"></span> $\blacktriangleright$  [Traits impératifs](#page-1-0)

- $\blacktriangleright$  [Exception](#page-3-0)
- $\blacktriangleright$  [Séquence](#page-5-0)
- $\blacktriangleright$  [Type tableau](#page-10-0)
- $\blacktriangleright$  [Enregistrement mutable](#page-15-0)
- $\blacktriangleright$  [Égalité](#page-20-0)

## $\blacktriangleright$  [Conclusion](#page-22-0)

造

イロメ イ御 トイ ヨ トイ ヨ トー

## Tableau

- ▶ Sous forme de bibliothèque : <https://caml.inria.fr/pub/docs/manual-ocaml/libref/Array.html>
- $\triangleright$  Quelques fonctions principales :

val get : 'a array  $\rightarrow$  int  $\rightarrow$  'a val set : 'a array  $\rightarrow$  int  $\rightarrow$  'a  $\rightarrow$  unit val make : int  $\rightarrow$  'a  $\rightarrow$  'a array

イロメ イ何 メ ミ メ マ チ メ ヨー

## Sucre syntaxique pour tableau

Un sucre syntaxique pour créer des tableaux de tailles connues à la compilation :

let  $t = [ | 1; 1; 4 | ]$ 

Faciliter la manipulation de tableau :

Array . get t i  $\rightarrow$  t . (i) Array . set t i v  $\rightarrow$  t . (i)  $\leftarrow$  v

**KOD KOD KED KED E VOOR** 

## Boucle

Le corps de la boucle doit avoir le type unit.

```
for i =10 downto 0 do
  Printf.printf "%d " i
done
```
En coopération avec les tableaux :

```
let t = [| 1; 4; 2 |] in
for i =0 downto 1 do
  t.(i) < -t.(i) + 1done
```
Notez que l'ancienne valeur du tableau sera perdue (in-place modification).

 $AB + AB + AB + AB$ 

## En bonus : Tableau persistant

Les tableaux persistants :

- **Temps d'accès aux éléments constant.**
- I Utilisation du tableau comme une structure fonctionnelle.
- **Parfait pour des algorithmes de backtracking.**

Voir "Semi-persistent data structures", Sylvain Conchon and Jean-Christophe Filliâtre, 2008.

押 トイミ トイヨト

#### <span id="page-15-0"></span> $\blacktriangleright$  [Traits impératifs](#page-1-0)

- $\blacktriangleright$  [Exception](#page-3-0)
- $\blacktriangleright$  [Séquence](#page-5-0)
- $\blacktriangleright$  [Type tableau](#page-10-0)
- $\blacktriangleright$  [Enregistrement mutable](#page-15-0)
- $\blacktriangleright$  [Égalité](#page-20-0)

## $\blacktriangleright$  [Conclusion](#page-22-0)

造

イロメ イ御 トイ ヨ トイ ヨ トー

## Enregistrement mutable

On peut déclarer certains champs d'un enregistrement comme mutable.

 $type point2D = \{$  mutable  $xy : coord; c: color\}$ La mise à jour d'un champ mutable se fait avec l'opérateur <- comme pour les tableaux :

```
let p = { xy = (makecoord 2 3); c = Red } inbegin
  p \leftarrow (make coord 4 3);
  Printf.printf " (\%d \%d)" p.xy.x p.xy.y
end
```
**KED KARD KED KED EL YOUN** 

## Variables impératives

On peut simuler des variables impératives (à état) avec les enregistrements mutables :

```
type cell = { mutable content : int }
```
Ainsi on peut transformer un programme écrit en C de la sorte :

```
int i = 0; i = i + 1\rightarrowlet i = { content =0} in
i. content \leftarrow (i. content + 1)
```
K ロ ▶ K 個 ▶ K 로 ▶ K 로 ▶ 『로 『 YO Q @

# Sucre syntaxique pour références

- ▶ Les variables impératives deviennent fréquentes dès qu'on écrit de manière impérative.
- $\blacktriangleright$  Il existe les références qui sont un sucre syntaxique pour cet enregistrement à un champ mutable.

Le type est noté :

```
type 'a ref = { mutable contents : ' a }
```
Et peut être manipulé avec la syntaxe suivante :

```
ref : 'a -> 'a ref
(!) : 'a ref \rightarrow 'a
(:=): 'a ref \rightarrow 'a \rightarrow unit
```
**KOD KOD KED KED E VOOR** 

## Une bonne vieille boucle while

En souvenir du temps où vous programmiez en impératif....

```
let i = ref 0 in
while ! i < 10 do
  Printf.printf "%d " !i;
  i := ! i + 1done
```
 $(1 - \epsilon)$  and  $(1 - \epsilon)$  and  $(1 - \epsilon)$  and  $(1 - \epsilon)$ 

#### <span id="page-20-0"></span> $\blacktriangleright$  [Traits impératifs](#page-1-0)

- $\blacktriangleright$  [Exception](#page-3-0)
- $\blacktriangleright$  [Séquence](#page-5-0)
- $\blacktriangleright$  [Type tableau](#page-10-0)
- $\blacktriangleright$  [Enregistrement mutable](#page-15-0)
- $\blacktriangleright$  [Égalité](#page-20-0)

## $\blacktriangleright$  [Conclusion](#page-22-0)

造

**K ロ ▶ K 御 ▶ K 君 ▶ K 君 ▶** 

# Égalité structurelle VS égalité physique

OCaml possède deux types d'égalités :

- $\blacktriangleright$  = qui est l'égalité structurelle (on compare le contenu).
- $\blacktriangleright$  == qui est l'égalité physique (on compare l'adresse des éléments).

```
let x = (1, 2) inlet y = x in
let z = (1, 2) inbegin
  if x = y then Printf.printf "x = y";
  if x == y then Printf.print' "x == y";
  if x = z then Printf.printf "x = z";if x == z then Printf.print f "x == z";
end
```
Normalement, vous utiliserez toujours = : pour le moment ne vous posez même pas la question. K ロ ▶ K 個 ▶ K 로 ▶ K 로 ▶ - 로 - K 9 Q @

Pierre TALBOT (Univ Nantes) **[OCaml](#page-0-0)** 21/23

[Conclusion](#page-22-0)

## <span id="page-22-0"></span>Le menu

#### $\blacktriangleright$  [Traits impératifs](#page-1-0)

#### $\blacktriangleright$  [Conclusion](#page-22-0)

Pierre Talbot (Univ Nantes) [OCaml](#page-0-0) 22 / 23

K ロ ▶ K 個 ▶ K 결 ▶ K 결 ▶ ○ 결

## <span id="page-23-0"></span>Conclusion

Le paradigme impératif est présent en OCaml : exception, tableau, boucle et enregistrement mutable.

#### Points à retenir

- **In On préférera utiliser par défaut les structures fonctionnelles car plus** élégantes et facile à programmer en OCaml.
- **In Parfois les structures impératives sont nécessaires, notamment pour** un accès en temps constant à un élément.
- I Généralement, on croit qu'on a besoin d'un tableau, mais les listes sont aussi (voir plus) adaptées (fold\_left, map).

イ押 トイヨ トイヨ トー